### **Rekrutacja do szkół ponadpodstawowych**

### **system elektroniczny**

<u>e</u>

 $\equiv$ 

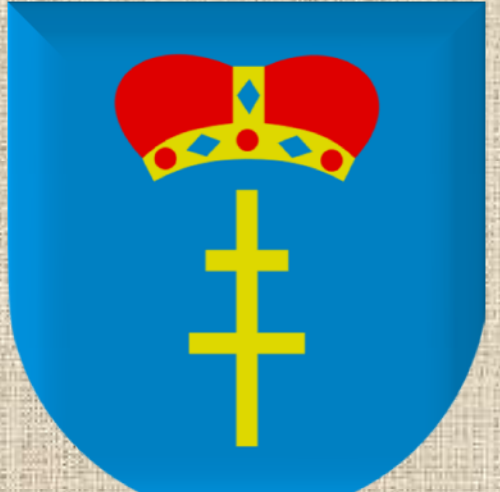

## POWIAT BUSKI

## Zalety systemu elektronicznego

wyeliminowanie zjawiska blokowamia wielu miejsc przez jedną osobę

*W przypadku tradycyjnego naboru dokumentów, gdy nie ma przepływu informacji między szkołami ponadpodstawowymi, przy pierwszym ogłoszeniu wyników większość miejsc w szkołach zajmują kandydaci z najlepszymi wynikami.* 

*Dopiero po podjęciu przez nich decyzji, w której szkole chcą się uczyć, zwalniają się miejsca dla pozostałych.* 

Ogramiczenie liczby dokumentów i liczby wizyt kandydata w szkołach

*W tradycyjnym systemie, starając się o miejsce w trzech szkołach, kandydat musi je wszystkie odwiedzić i we wszystkich złożyć wniosek o przyjęcie do szkoły.* 

*Dzięki wykorzystaniu systemu elektronicznego kandydat kontaktuje się wyłącznie z jedną szkołą – szkołą pierwszego wyboru.* 

*Wykorzystanie systemu elektronicznego daje ponadto możliwość szybkiego zdobywania wielu informacji.* 

*W tradycyjnym systemie nieznane są na przykład rzeczywiste liczby chętnych do poszczególnych klas. Wykorzystując system elektroniczny, kandydat ma dostęp do tych danych za pomocą kilku kliknięć.* 

## Ważne!!!

*Elektroniczny system rekrutacji działa według następującej zasady:*

*kandydat otrzymuje miejsce tylko w jednym oddziale, usytuowanym najwyżej na jego liście preferencji (jeśli ma wystarczającą liczbę punktów). Oznacza to, że kandydat nie blokuje miejsca w oddziałach niżej usytuowanych na jego liście preferencji.* 

# BARDZO WAŻNE

*W Powiecie Buskim można się ubiegać o przyjęcie do maksymalnie 3 szkół ponadpodstawowych, ale można wybrać nieograniczoną liczbę oddziałów*

*w tych szkołach, tzn. w każdej z trzech szkół można wybrać tyle oddziałów, ile szkoła ma w swojej ofercie.*

*Aby wziąć udział w elektronicznej rekrutacji wykonaj następujące kroki:*

*KROK PIERWSZY:*

*W terminie od 13 maja do 19 czerwca 2024 r. do godz. 15.00 załóż konto w elektronicznym systemie na stronie* 

nabor.pcss.pl/buskozdroj/szkolaponadpodstawowa

#### *KROK DRUGI:*

*zaloguj się na swoim koncie i wybierz szkoły, do których chcesz się dostać. Szkoły należy wybrać w ustalonej przez Ciebie hierarchii, tzn. wg Twojej listy preferencji. Następnie w obrębie tych szkół wybierz oddziały, które Cię interesują. Możesz wybrać maksymalnie 3 szkoły, ale nieograniczoną liczbę oddziałów w tych szkołach.*

#### *UWAGA:*

*Istotną rolę odgrywa to, w jakiej kolejności wybierasz oddziały. Szkoła wybrana jako pierwsza to ta, do której najbardziej chcesz się dostać. Ostatnia to ta, na której najmniej Ci zależy.*

*Przemyśl dobrze kolejność wybieranych oddziałów, bo to zdecyduje, do której szkoły się dostaniesz.*

### *KROK TRZECI:*

*Wydrukuj wniosek o przyjęcie do szkoły ponadpodstawowej, podpisz go wraz ze swoimi rodzicami i dostarcz do szkoły pierwszego wyboru w terminie od 13 maja do 19 czerwca 2024 r.*

#### *KROK CZWARTY:*

*Wprowadź do systemu swoje oceny ze świadectwa ukończenia szkoły podstawowej oraz wyniki egzaminu.*

*Pamiętaj: Dane te muszą być wprowadzone do systemu poprawnie!*

*Szkoła pierwszego wyboru sprawdzi zgodność danych wprowadzonych do systemu z faktycznymi osiągnięciami i prześle informację o akceptacji świadectwa, która pojawi się na Twoim koncie. Pozwoli to sprawdzić, czy liczba przyznanych Ci punktów jest poprawna. Jeżeli wszystkie dane się zgadzają, oczekuj na ogłoszenie wyników.*

*W przypadku stwierdzenia nieprawidłowości, zgłoś się natychmiast do szkoły pierwszego wyboru*

### *KROK PIĄTY:*

*W terminie do 10 lipca 2024 r. do godziny 15.00 uzupełnij wniosek złożony w szkole pierwszego wyboru o:* 

*świadectwo ukończenia szkoły podstawowej* 

*i zaświadczenie o wyniku egzaminu ósmoklasisty* 

### *KROK SZÓSTY:*

*W terminie do 24 lipca 2024 r. złóż w szkole, do której się zakwalifikowałeś, w celu potwierdzenia woli nauki oryginały dokumentów (świadectwa i zaświadczenia), o ile nie zostały złożone już wcześniej.*

#### *UWAGA!*

*Osoby ubiegające się o przyjęcie do technikum lub branżowej szkoły I stopnia – poza świadectwem i zaświadczeniem – w w/w terminie dostarczają również:* 

*zaświadczenie lekarskie zawierające orzeczenie <sup>o</sup> braku przeciwwskazań zdrowotnych do podjęcia praktycznej nauki zawodu,*

 *orzeczenie lekarskie o braku przeciwwskazań zdrowotnych do kierowania pojazdami* oraz *orzeczenie psychologiczne o braku przeciwwskazań psychologicznych do kierowania pojazdem (dotyczy kandydatów, którzy ubiegają się o przyjęcie do szkoły kształcącej w zawodzie, w którym przewiduje się przygotowanie do uzyskania umiejętności kierowania pojazdem silnikowym).*

# Bardzo ważne!

### *UWAGA!*

*Jeżeli w terminie do 24 lipca 2024 r. nie dostarczysz wymaganych oryginałów dokumentów będzie to oznaczać rezygnację z ubiegania się o miejsce w szkole, do której się zakwalifikowałeś i skreślenie Cię z listy zakwalifikowanych do przyjęcia do szkoły.*

# Dostarczenie dokumentów

*Do sekretariatu szkoły możesz dostarczyć też inne dokumenty (jeśli takie posiadasz i chcesz je złożyć lub udostępnić):*

- *podanie <sup>o</sup> przyjęcie do internatu. Formularz podania można pobrać w sekretariacie lub ze strony internetowej szkoły ponadpodstawowej,*
	- *zaświadczenie <sup>o</sup> uzyskaniu tytułu laureata lub finalisty olimpiad lub konkursów,*
- *opinię poradni psychologiczno – pedagogicznej,*
- *orzeczenie <sup>o</sup> potrzebie kształcenia specjalnego wydane ze względu na niepełnosprawność,*
- *orzeczenie <sup>o</sup> niepełnosprawności lub <sup>o</sup> stopniu niepełnosprawności lub orzeczenie równoważne.*

# Co to jest szkoła pierwszego wyboru i lista preferencji?

*Szkoła zajmująca najwyższe miejsce na liście Twoich preferencji to szkoła pierwszego wyboru.* 

*Lista preferencji jest to lista szkół, do których Kandydat chce ubiegać się o przyjęcie. Na pierwszym miejscu na liście powinna być szkoła, do której najbardziej chcesz się dostać, a na ostatnim miejscu szkoła, na której najmniej Ci zależy.*

Kolejność oddziałów na liście preferencji zależy wyłącznie od Kandydata

#### Czy można zmienić swój wybór?

#### *UWAGA*

*Po dostarczeniu wniosku o przyjęcie do szkoły nie powinieneś zmieniać już kolejności wybranych klas na swoim koncie w systemie elektronicznym. Jeżeli informacja w systemie będzie różnić się od informacji we wniosku, to podczas weryfikacji wniosek zostanie odrzucony.*

*Po zweryfikowaniu wniosku w szkole pierwszego wyboru, możliwość zmiany kolejności wyboru oddziałów w systemie zostanie zablokowana.*

## A jeśli jednak chcesz zmienić wybór?

*Jeżeli bardzo będziesz chciał zmienić swoją listę preferencji, musisz najpierw anulować złożony wcześniej wniosek (za zgodą rodziców).*

*Następnie na swoim koncie wprowadź odpowiednią zmianę, wydrukuj nowy wniosek i dostarcz go ponownie do wybranej przez Ciebie szkoły pierwszego wyboru.*

*Możesz to zrobić w terminie do 10 lipca 2024 r. do godziny 15.00*

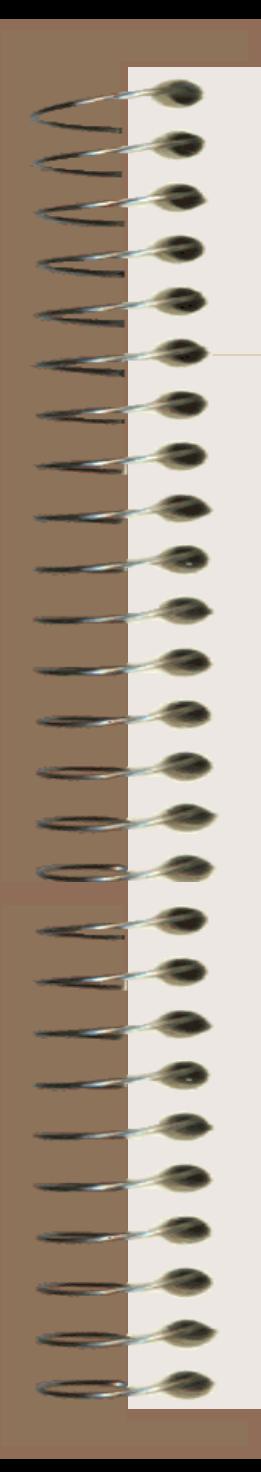

## Gdzie się zakwalifikowałeś?

*W dniu 18 lipca 2024 r. na Twoim koncie w systemie, na listach wywieszonych w szkole ukaże się informacja, do której szkoły zostałeś zakwalifikowany.* 

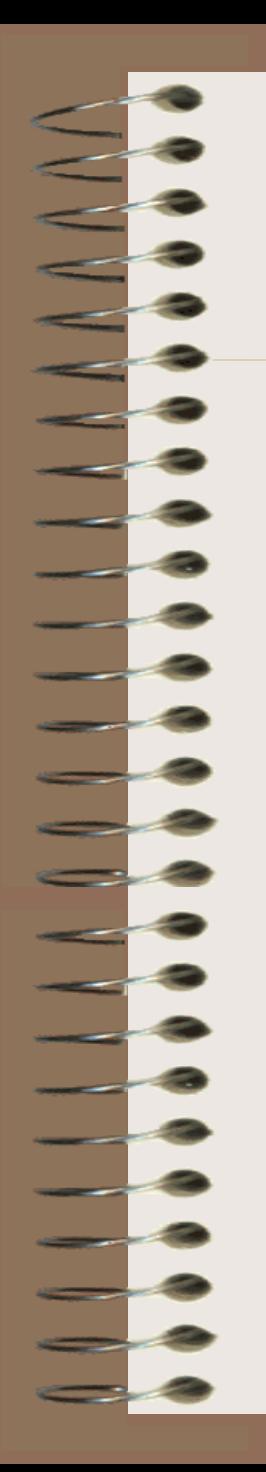

### Gdzie się dostałeś?

*W dniu 25 lipca 2024 r. na Twoim koncie w systemie, na listach wywieszonych w szkole ukaże się informacja, do której szkoły zostałeś przyjęty.* 

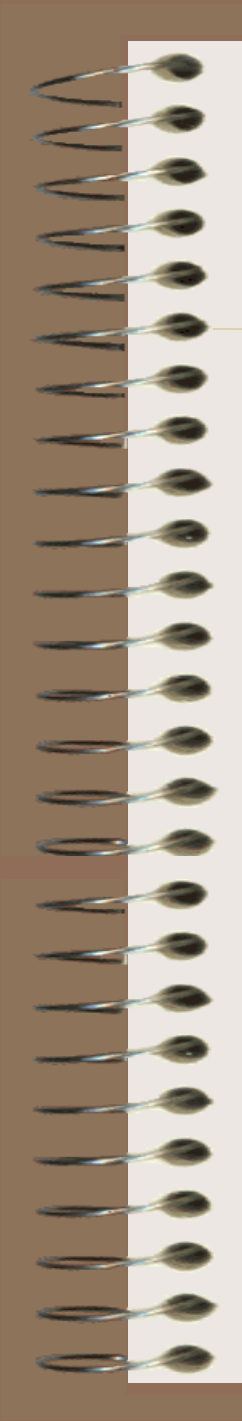

### Co, jeśli nie dostałeś się do żadnego z wybranych oddziałów?

W postępowaniu rekrutacyjnym do szkół ponadpodstawowych na rok szkolny 2024/2025 **rekrutacja uzupełniająca dla osób, które nie dostały się do żadnej szkoły, trwa od 29 lipca 2024 r**.

Jeśli nie dostaniesz się do żadnej ze szkół, zgłoś się do dyrektora wybranej przez Ciebie szkoły w celu uzyskania wsparcia. Jeśli będą wolne miejsca w klasach pierwszych, masz szansę na przyjęcie do szkoły.

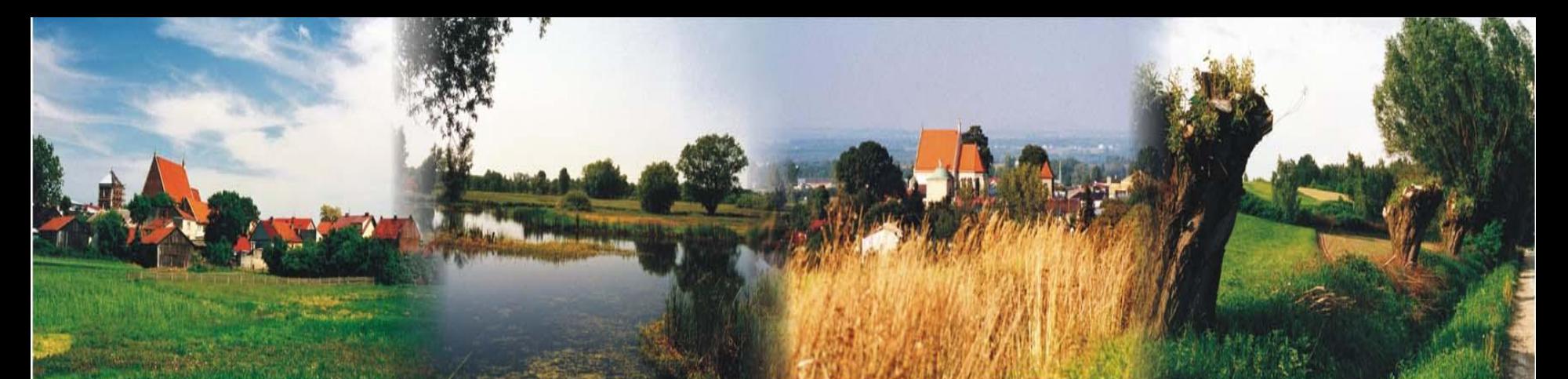

# E Buski Powiat

## Życzymy powodzenia

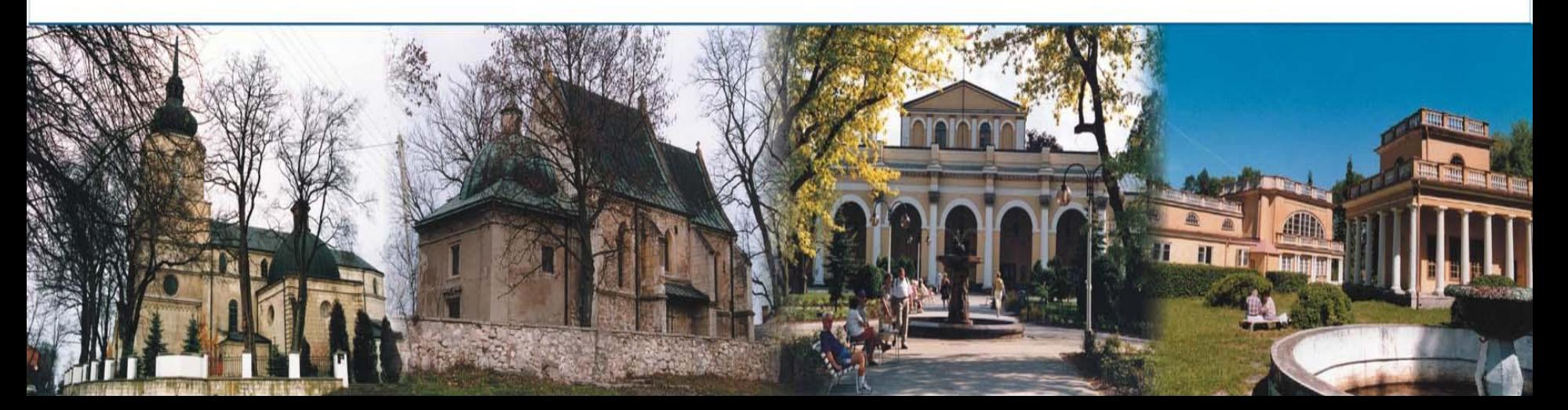